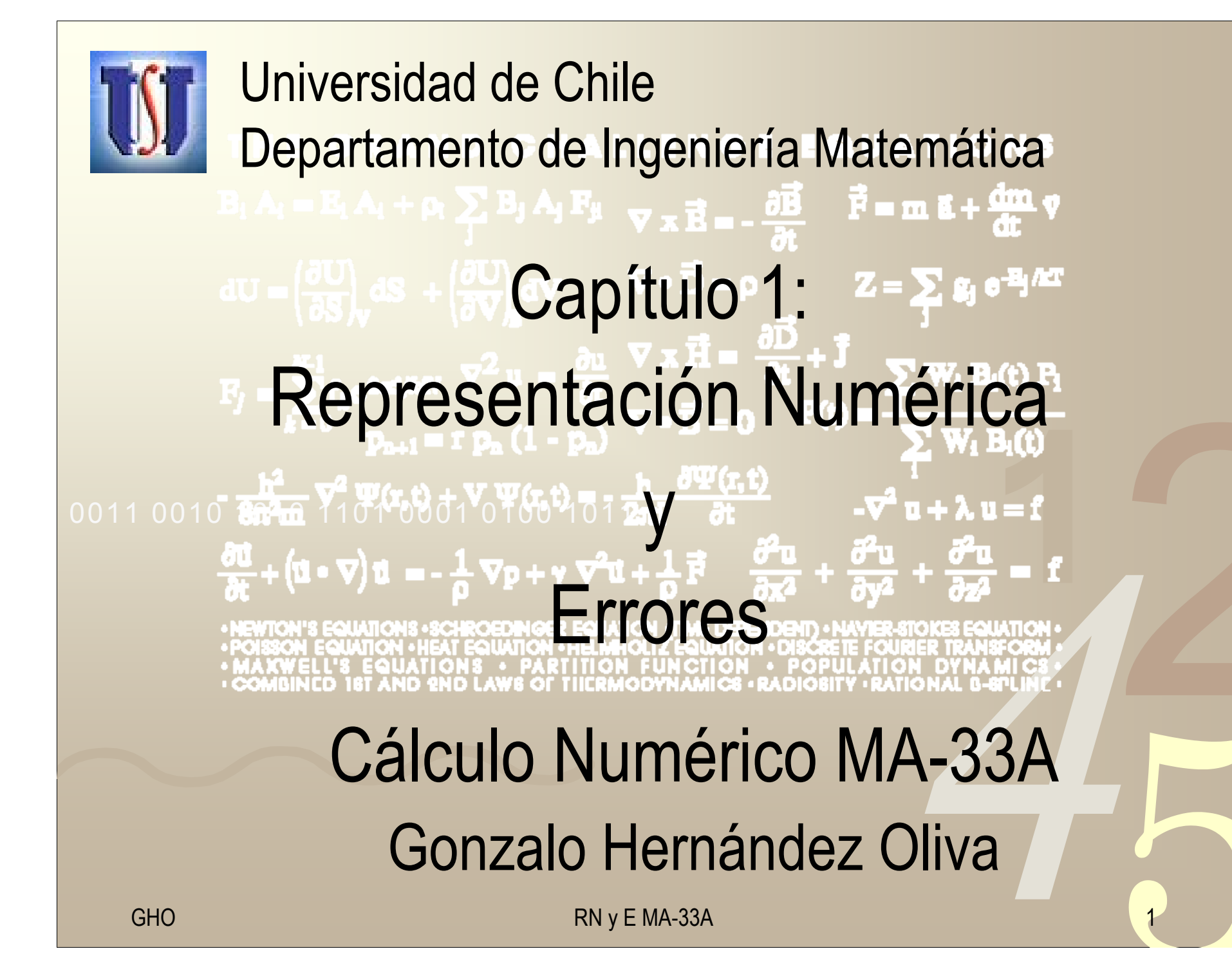

# Representación Numérica y Errores

- 001**1) Motivación** 10100 1011
	- 2) Representación Numérica en el Computador
	- 3) Tipos y Fuentes de Error
	- 4) Representación Numérica y Error
	- 5) Aritmética en Punto Flotante:

Propagación de Errores en Operaciones **Matemáticas** 

6) Bibliografía

#### 1) Motivación 1: Números Egipcios !

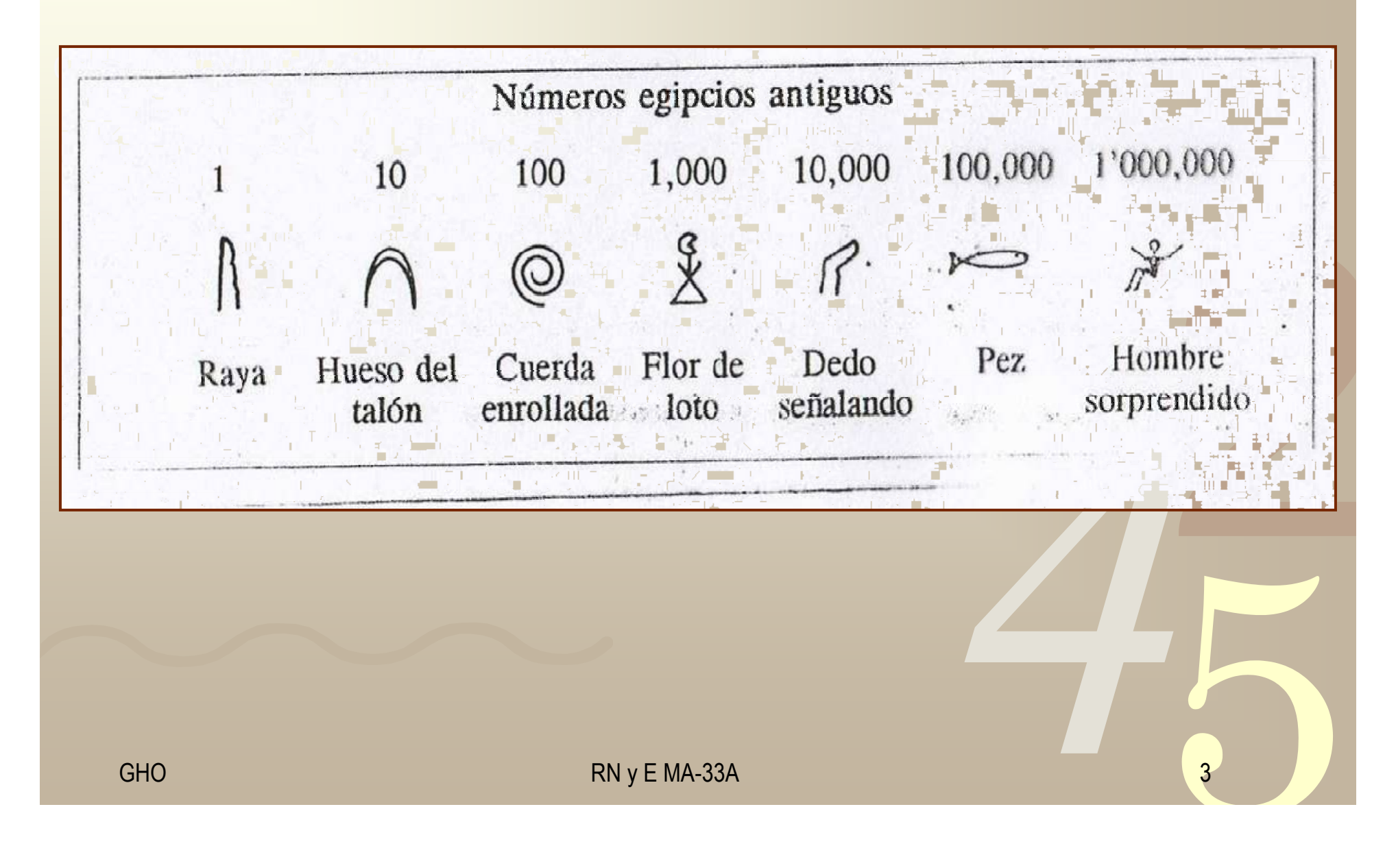

### 1) Motivación 2:

**Utilice el polinomio de Taylor de grado 3 de la** función:

$$
f(x) = \sqrt{1+x}
$$

en torno a  $\mathsf{x}_{\scriptscriptstyle{0}}$  = 0 para calcular las siguientes raíces cuadradas de  $x = 2, 2.5, 3.0$  con una aritmética de redondeo 4 decimales.  $= 2, 2.5, 3.0$ 

 Calcule los errores cometidos al realizar esta aproximación

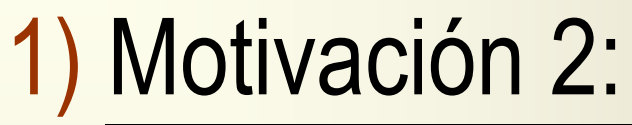

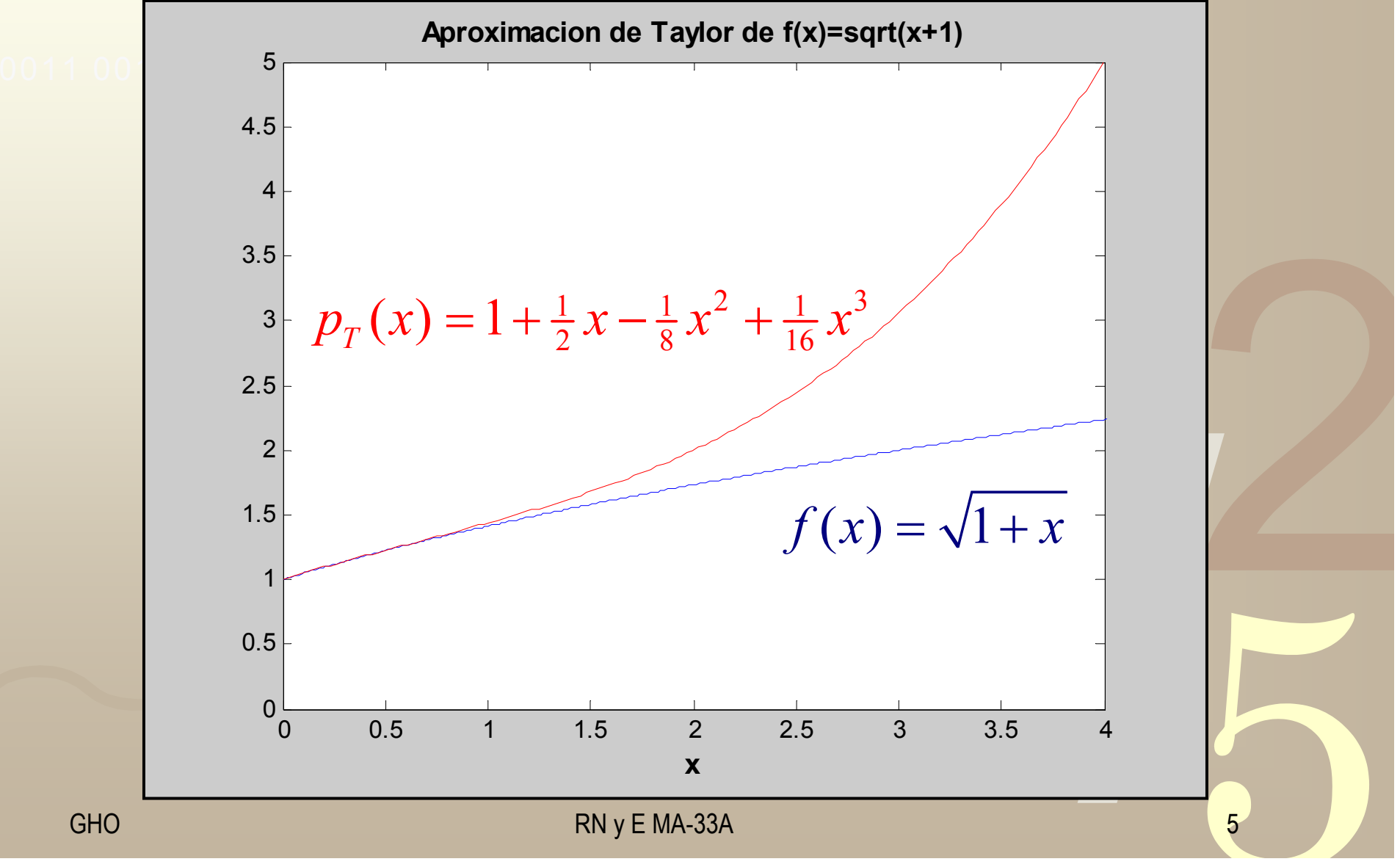

1) Motivación 3:

**Utilice el polinomio de Taylor de grado 4 y 8 de la** función:

$$
f(x) = \cos(x^2)
$$

en torno a  $\mathsf{x}_{\scriptscriptstyle{0}}$  = 0 para calcular:

$$
I = \int_{0}^{1} \cos(x^2) dx
$$

Calcule los errores cometidos al realizar esta aproximación

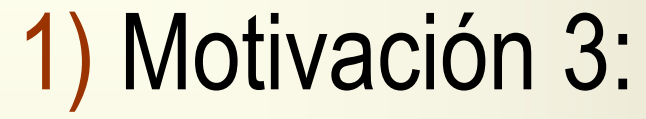

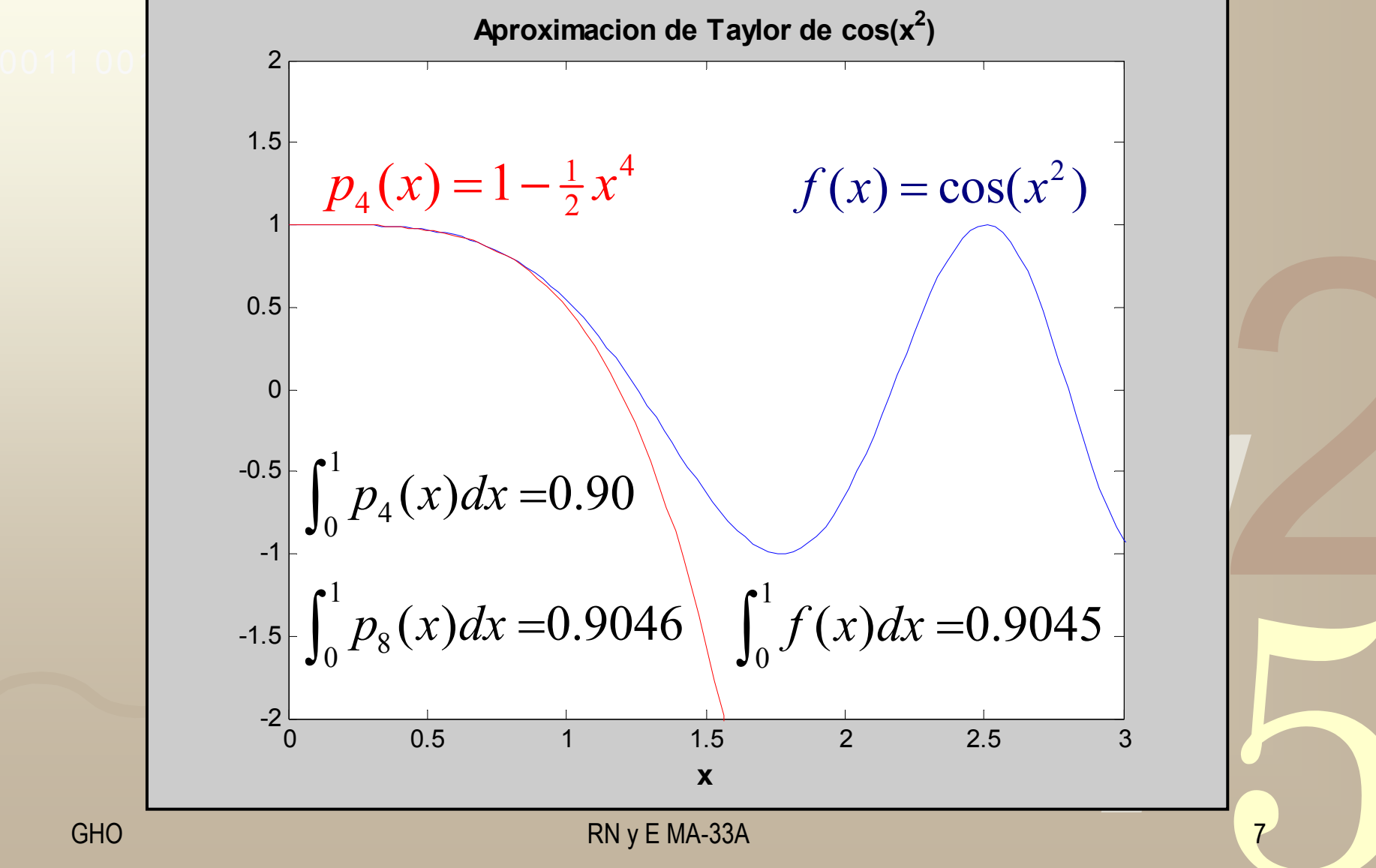

1) Motivación 4:

**Al resolver la siguiente ecuación cuadrática:**  $x^2 + 62.10x + 1 = 0$ 

Sus raíces exactas son aproximadamente: Calcular las raíces con aritmética de 2 decimales:  $x_{\rm i} =$  -0.01610723740897,  $x_{\rm i} =$  -62.08389276259103  $x_1 = -0.02, x_2 = -0.09$ 

Se puede mejorar la exactitud de estas raíces ???

#### 2) Representación Numérica en el Computador

- **No es posible representar todos los números en la** memoria finita de un computador.
	- **Por lo tanto los cálculos computacionales se realizan** con representaciones aproximadas de los números verdaderos (representación de punto flotante)
	- Como se usa una pequeña proporción de números del sistema de los reales para representar a todo el sistema ⇒ se genera error en los cálculos

#### 2) Codificación de Números Enteros

**□□■ Un número entero** *p* **se representa a través de su** codificación binaria, decimal u octal

$$
p = \sum_{k=n}^{0} \alpha_k b^k \text{ donde } \alpha_k \in \{0, ..., b-1\} \ b = 2, 8, 10
$$

 $\blacksquare$  En general n = 30 (palabra de 32 bits o 4 bytes para el tipo de dato int), pues se guarda un bit para el signo del entero. Por lo tanto, el intervalo de enteros representables es:  $\left[ \int_{0}^{1} (b^{31} - 1)$ ,  $(b^{31} - 1) \right]$ 

**Overflow**

**Underflow**

#### 2) Codificación Binaria de Números Enteros

**IDED:** Un número entero p se representa a través de su codificación binaria por:

$$
p = \sum_{k=n}^{0} \alpha_k 2^k \quad \text{donde } \alpha_k \in \{0,1\}
$$

 $\blacksquare$  En general n = 30 (palabras de 32 bits o 4 bytes para el tipo de dato int), pues se guarda un bit para el signo del entero. Por lo tanto, el intervalo de enteros representables binariamente con 32 bits es:

**[ -(231-1),(231-1)]=[-2147483647,2147483647]**

**Underflow**

**Overflow**

#### 2) Cod. Binaria de Números Enteros: Ejemplo

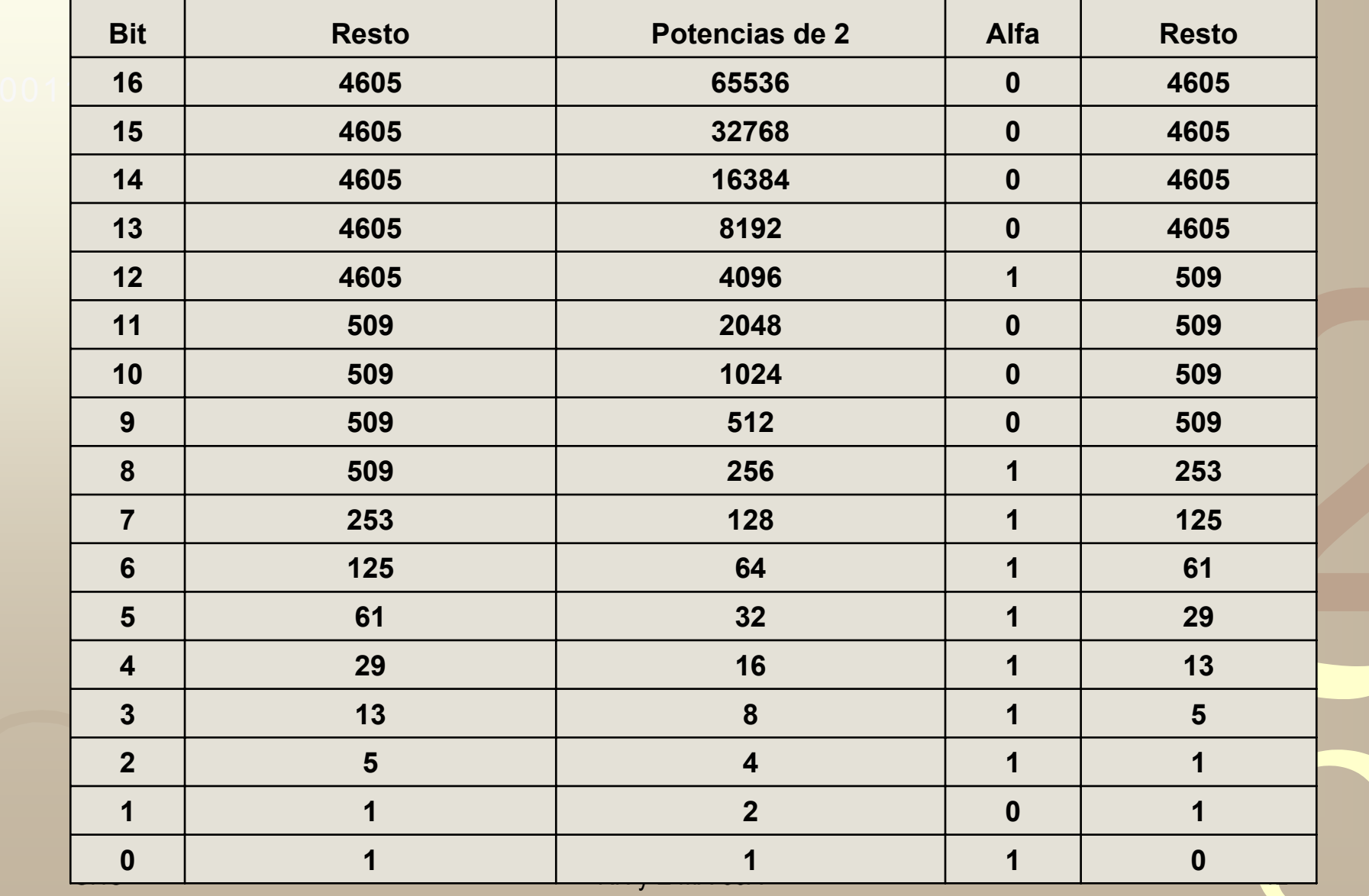

# 2) Codificación de Números Enteros

0 **Figraicing:** 1101 0001 0100 1011 Ejercicios:

- a) Determinar un algoritmo para obtener la codificación binaria de un número natural (unsigned)
- b) Determinar un algoritmo para obtener la codificación en una base distinta a la binaria (b = 3,5,8) de un número entero
- c) Calcular el número de ops de ambos algoritmos

### 2) Codificación de Números Reales en [0,1]

■ Todo numero real  $x \in [0,1]$  se representa en base a su codificación diádica ("binaria – negativa")

$$
x = \sum_{k=1}^{n} \alpha_{-k} 2^{-k} \quad \text{donde } \alpha_{-k} \in \{0,1\}
$$

■ Para obtener la representación floating point de números reales primero se debe convertir a un número en [0,1] (normalización) tal que su mantisa sea mayor que 0.1

### 2) Codificación de Números Reales en [0,1]

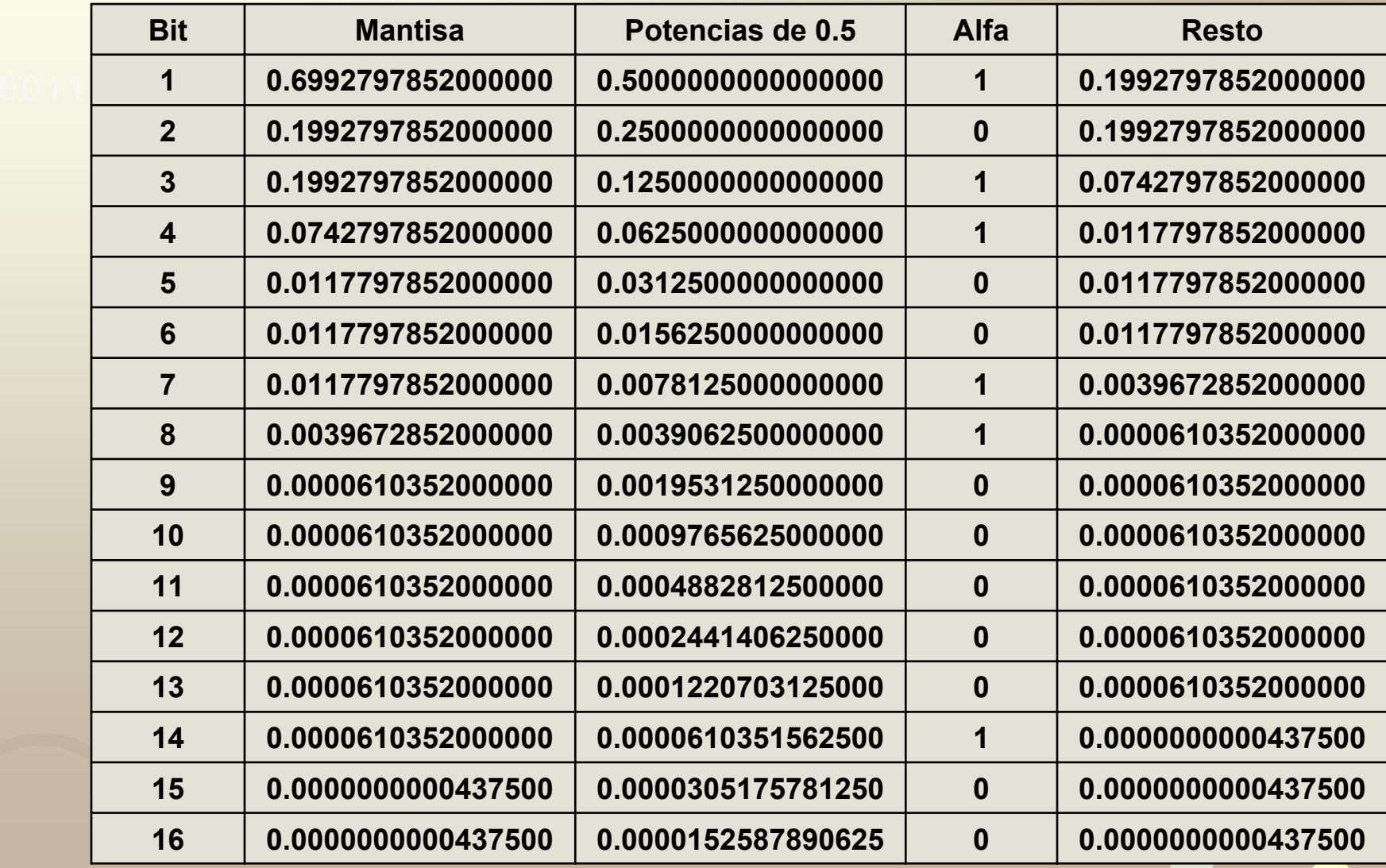

# 2) Codificación de Números Reales (Primer Floating Point)

En general, todo número real se puede escribir como:

$$
x=\pm m\cdot b^{\pm z}
$$

donde

- b : base es un número natural
- m : mantisa es un número real en [0,1]
- z : exponente es un número entero

<u>001 tinito de dígitos. Esto de</u> 2) Codificación FP de Números Reales En un computador la mantisa debe tener un número finito de dígitos. Esto genera la representación floating point (fp) de números reales:

$$
x = \pm 0.m_1m_2m_3...m_t \cdot b^{\pm z} \quad 0 \le m_k \le b - 1
$$

En computadores inicialmente se utilizó:

**b = 2 (base binaria) t = 23 o 52 (single - double precisión) z = 7 o 11 bits (número entero)**

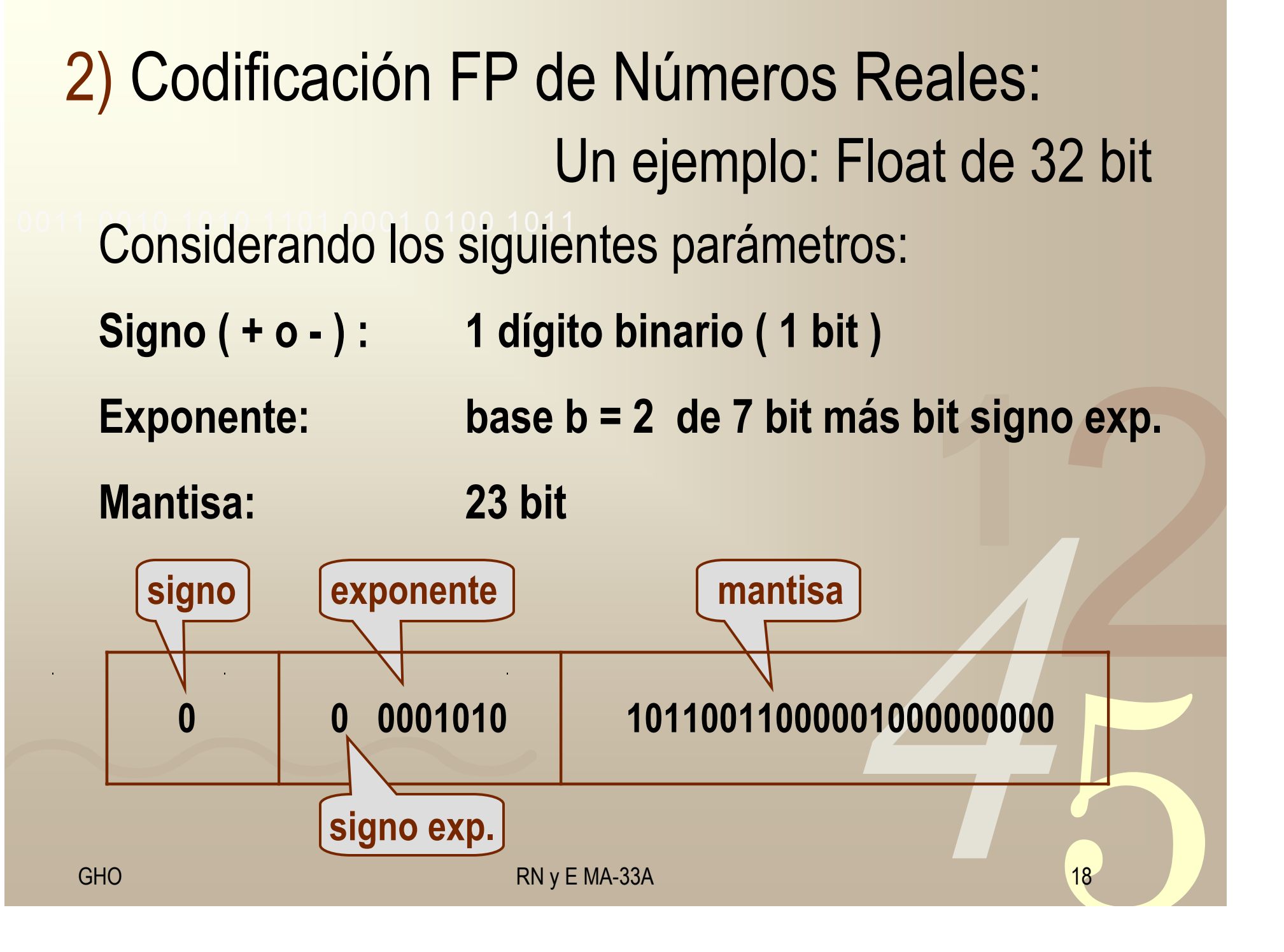

# 2) Codificación FP de Números Reales: Un ejemplo

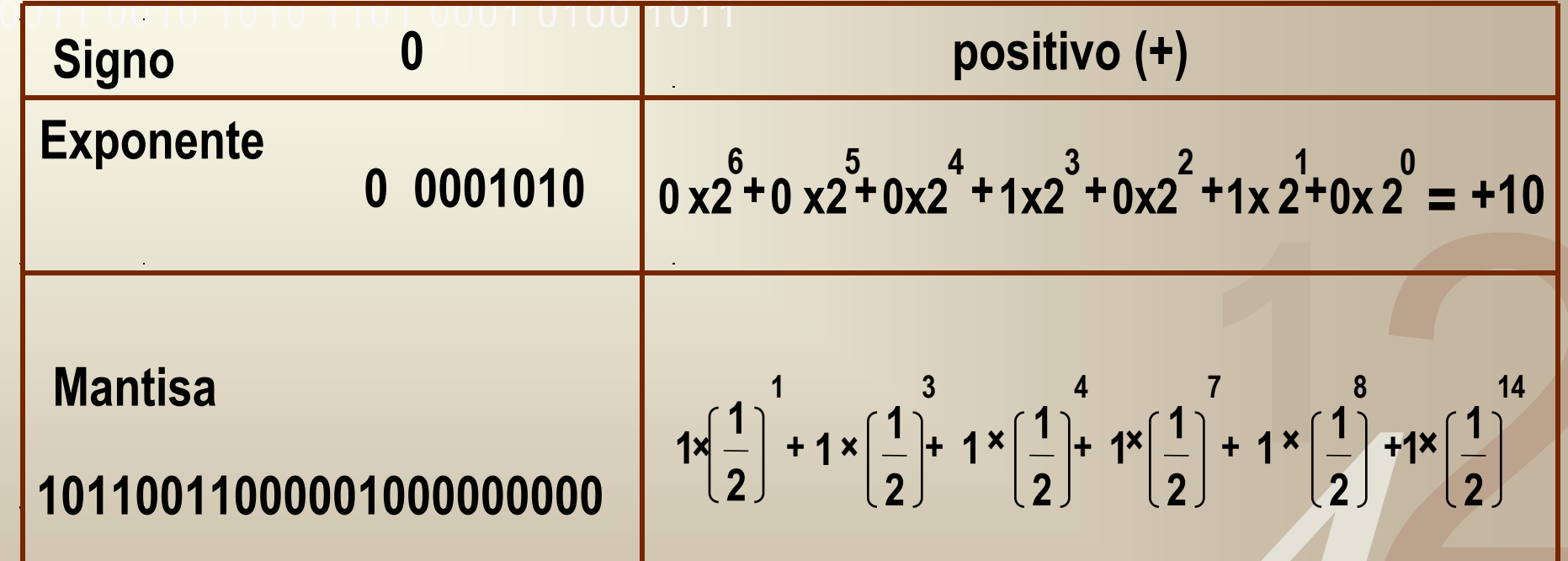

**Número Representado = + 0.699279785 x 210 = 716.0625000448**

### 2) Codificación FP de Números Reales

<u>001 AIQONIMO DAFA ODIENENIA</u> Algoritmo para obtener la codificación de un real x:

- 1) Determinar la notación científica de x con mantisa normalizada:  $x=\pm m\cdot 10$  $x = \pm m \cdot 10^{\pm z}$  $=\pm m\cdot 10^{\pm}$
- 2) Cambiar base 10 a base 2 dividiendo por potencia de 2 mayor más cercana a la potencia de 10:

$$
x = \pm m \cdot \left( 10^{\pm z} / 2^{\pm \left\lceil \log_2(10^z) \right\rceil} \right) 2^{\pm \left\lceil \log_2(10^z) \right\rceil}.
$$

- 3) Recalcular mantisa:  $\left( 10^{\pm z} / 2^{\pm \left\lceil \log_2(10^z)\right\rceil}\right) 2^{\pm \left\lceil \log_2(10^z)\right\rceil}$ ar mantisa:  $m^* = m \cdot 10^{\pm z} / 2^{\left\lceil \log_2(10^z)\right\rceil}$  $m^* = m \cdot 10^{\pm z}$  /  $2^{\left| \log_2(10^z \right)^2}$  $\frac{1}{2}m\cdot 10^{\pm z}$  /  $2^{\left\lceil \log_2(10^z)\right\rceil}$
- 4) Determinar codificación binaria exponente  $\log_2(10^2)$ y codificación diádica mantisa  $m^{\ast}$  $\int$  $\log$   $(10^2$  $\lceil log_2(10^2) \rceil$

# 2) Codificación FP de Números Reales Ejemplos

**Cuál es el número representable en el computador** mayor más cercano al de nuestro ejemplo ?

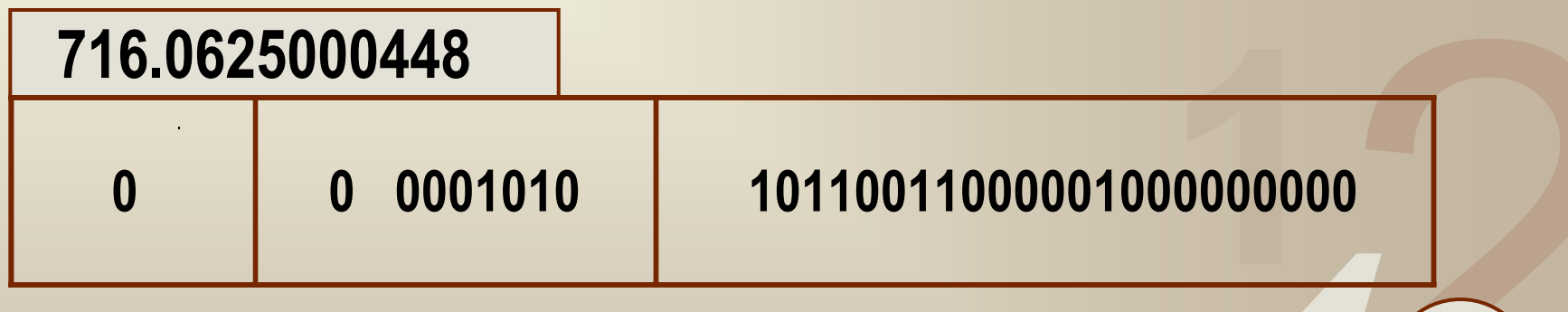

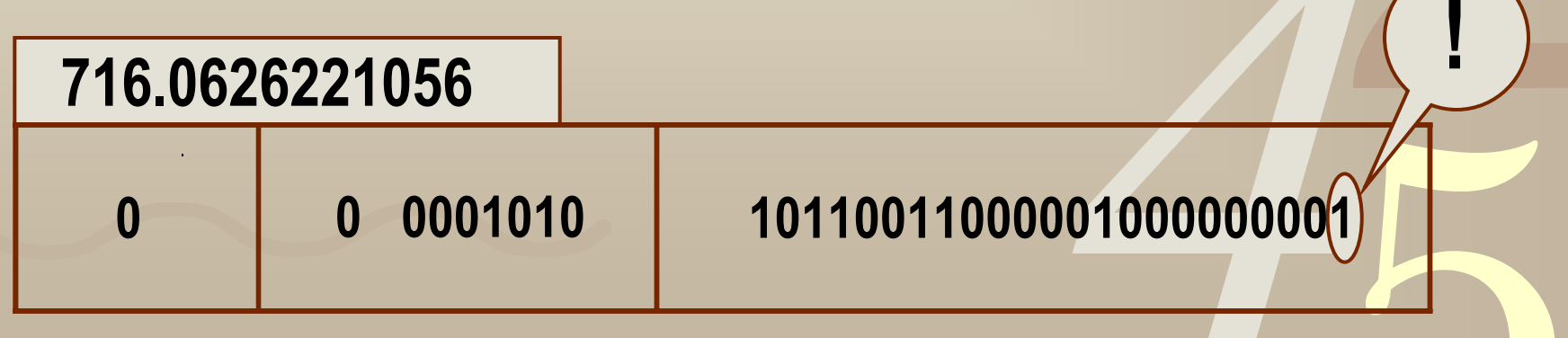

# 2) Codificación FP de Números Reales **Ejercicios**

- Obtener codificación FP de: 10/3,  $\sqrt{2}$ , etc
- Cuál es el intervalo representado por un real en la codificación floating point ?
- Determinar el número real máximo y mínimo representado por la codificación inicial floating point
- T Calcular el número de ops del algoritmo codificación números reales

### 2) Codificación de Números Reales (1985)

**Prepresentación floating point (fl) de números reales** ■ En los computadores actuales se utiliza la siguiente (IEEE BFLAS 754-1985)

$$
x = (-1)^s 2^{(z-c)}(1+m)
$$

Donde:

- s: Signo del real (1 bit)
- c: Corrección del exponente (Entero)
- z:Exponente (Entero Binario)
- m:Mantisa (Digito real ε [0,1])

### 2) Codificación de Números Reales (1985)

- $0011$  La Tivritianva TLLE, DIOLI **La normativa IEEE BFLAS 754-1985 define las** siguientes cantidades:
	- s: 1 bit  $(0 = fl$  positivo, 1 = fl negativo)
	- c: 1023
	- z: 11 bit  $\Rightarrow$  Intervalo Exponente: 0 a (2 $^{11}$  -1) = 2047 ⇒ (z – c) de -1023 a 1024
	- m: 52 bit ⇒ 16 a 17 dígitos decimales (precisión double)

# 2) Codificación de Números Reales: Un ejemplo de la codificación actual

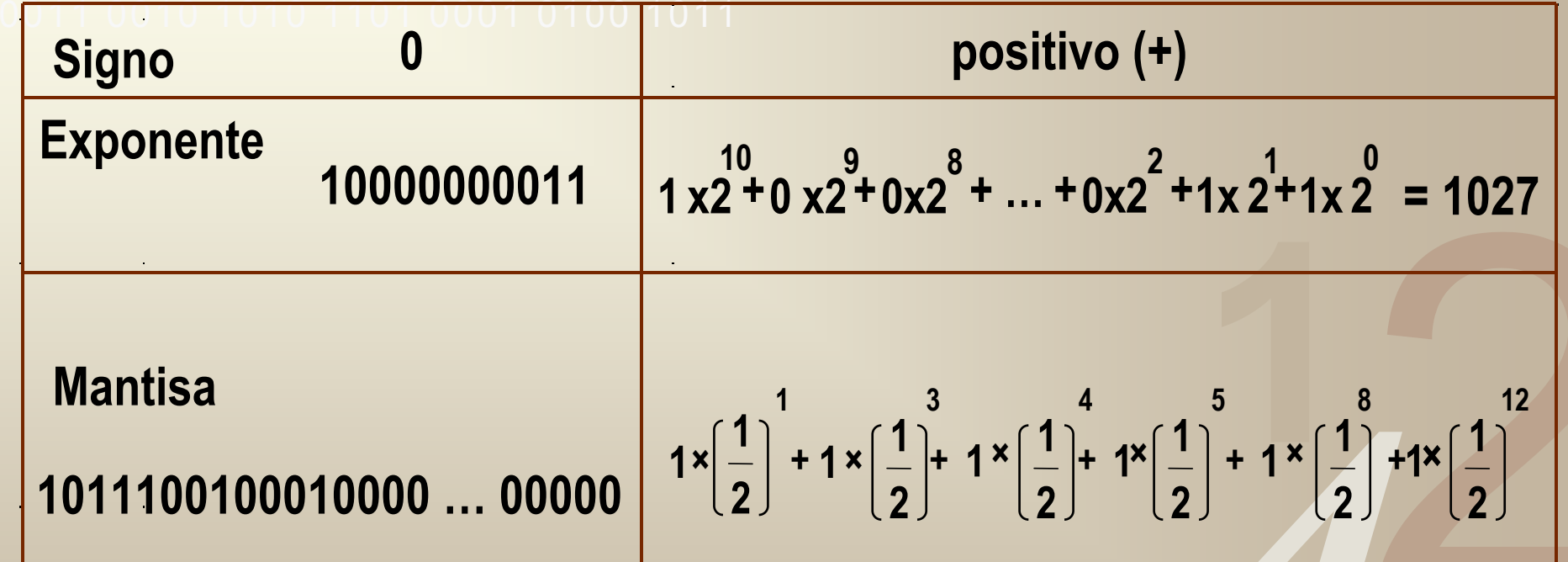

$$
x = (-1)^s 2^{(z-c)} (1+m) = (-1)^0 2^{(1027-1023)} (1+0.7229003)
$$
  
= 2<sup>4</sup>(1.7229003) = 27.566404

GHO **RN y E MA-33A** 25

# 2) Codificación de Números Reales: Límites Actuales de FL

- Determinar un algoritmo para obtener la codificación fl actual de un número real
- Cuál es el número menor y mayor más cercano al real de nuestro ejemplo, según la codificación fl actual ?
- Cuál es el intervalo representado por el real del ejemplo en la codificación floating point actual ?
- Determinar el número real máximo y mínimo representado por la codificación actual floating point

# 3) Tipos y Fuentes de Error

**Existen los siguientes tipos de error:** 

- 1) Errores en los datos de input: Debidos a imperfección en las mediciones físicas (por ejemplo)
- 2) Errores de redondeo: Debidos a la representación finita (y por lo tanto inexacta) de números reales. Ello origina errores de redondeo y truncación.
- 3) Errores de aproximación: Debidos a la utilización de métodos con error inexactos para la solución de ecuaciones matemáticas. En esta clase encontramos los errores de truncación y discretización

#### 3) Tipos de Error: Absoluto y Relativo

**Si un número real x tiene la representación en el** computador de floating point fl(x) , se definen los siguientes tipos de error:

GHO RN y E MA-33A 28 Error Absoluto: Error Relativo:  $E_{abs}(x, \textit{fl}(x)) = |x - \textit{fl}(x)|$  $E_{rel}(x, \mathcal{fl}(x)) = \frac{|x - \mathcal{fl}(x)|}{|x - \mathcal{fl}(x)|}$ *x* −=

#### 4) Representación Numérica y Error

- 0011 0010 1010 1101 0001 0100 1011El conjunto de números reales representables en el computador ℜ **C** es finito
	- Una pregunta importante es cómo aproximamos un número x∉ $\mathfrak{R}_{\mathsf{C}}^{\mathsf{C}}$  por un número y  $\in$ <sup> $\Re$ </sup>c
	- Este problema se encuentra no sólo al introducir datos de un problema a resolver en un computador sino también al representar el resultado de operaciones aritméticas (por ejemplo).
	- El resultado de operar aritméticamente 2 números reales u,v $\in$   $\mathfrak{R}_{\mathsf{c}}^{}$  no necesariamente está en  $\mathfrak{R}_{\mathsf{c}}^{}$

#### 4) Representación Numérica y Error

**DOLITE III DE RUIDE EN DE REGISTERE EN DE REGISTERE EN DETERIEURE EN DETERIEURE EN DETERIEURE EN DE LA DE LA DE LA DE LA DE LA DE LA DE LA DE LA DE LA DE LA DE LA DE LA DE LA DE LA DE LA DE LA DE LA DE LA DE LA DE LA DE**  Es natural postular que la aproximación de cualquier  $\in \mathfrak{R}_{\mathsf{C}}$  debe satisfacer:

$$
\left| x - f l(x) \right| \le \left| x - y \right| \quad \forall y \in \Re_{\mathcal{C}}
$$

- Se puede obtener fl(x) en un computador de t-dígitos de la siguiente forma:
	- a) Suponiendo que x está representado en forma normalizada decimal:

$$
x=(-1)^{\operatorname{sgn}(x)}m\cdot 10^z
$$

donde se tiene que:

# a)  $m = 0 \cdot \alpha_1 \alpha_2 \alpha_3 \alpha_4 \dots \alpha_i \dots 0 \le \alpha_i \le 9$ 4) Representación Numérica y Error  $\alpha_{_1} \geq 0.1$

b) Entonces se forma por redondeo:

$$
m' = \begin{cases} 0.\alpha_1 \alpha_2 ... \alpha_t & \text{si } \alpha_{t+1} \le 4 \\ 0.\alpha_1 \alpha_2 ... \alpha_t + 10^{-t} & \text{si } \alpha_{t+1} \ge 5 \end{cases}
$$
  
Por ejemplo si t = 10 y:  

$$
m = 0.3267897657(3)2 ... \Rightarrow m' = 0.3267897657
$$
  

$$
m = 0.3267897657(6)2 ... \Rightarrow m' = 0.3267897658
$$
  

$$
m'' = 0.3267897658
$$
  

$$
m'' = 0.3267897658
$$

# 4) Representación Numérica y Error

0011 0010 1010 1101 0001 0100 1011c) Finalmente:

$$
fl(x) = (-1)^{\operatorname{sgn}(x)} m \cdot 10^z
$$

 En esta representación se redondea el número original. Se puede demostrar que:  $f(x) = x(1+\delta)$ 

Donde δ puede ser cero, negativo o positivo.

- δ es el error relativo cometido al representar x en el computador. Se tiene que:  $|\delta|$   $\leq$  5 $\times$ 10<sup>-t</sup>
- $CHO$  **RN** y E MA-33A  $32$  $\blacksquare$  eps =  $5\times10^{-t}$  es la precisión de máquina

#### 4) Representación Numérica y Error

- 001 **1101 1102222 42 4101 1111 1111 El proceso de aproximación anterior para obtener la** representación floating point de un número x $\bm{\not\in}\mathfrak{R}_{\mathbf{C}}$ funciona en la mayoria de los casos.
	- **Sin embargo hay casos en que este proceso no obtiene** un número de máquina, es decir x*∉* \$ <sub>C</sub> y fl(x)*∉* \$ <sub>C</sub>
	- **Estos casos ocurren con exponentes z cerca del** overflow y underflow. En estas situaciones se obtiene el fl(x) aproximando al mayor o menor número de máquina representado según corresponda.

001 propinión luggo di on on ■ Sean x, y números con representación de igual precisión, luego si se operan por una operación ⊗:

$$
fl(x \otimes y) = (x \otimes y)(1 + \varepsilon) \quad \text{para } \otimes = +', -', *, ', \text{ }
$$

son las operaciones aritméticas en el computador

**Es decir:** 

$$
x + 'y = fl(x + y) = (x + y)(1 + \varepsilon_s)
$$
  
\n
$$
x - 'y = fl(x - y) = (x - y)(1 + \varepsilon_r)
$$
  
\n
$$
x^{*'}y = fl(x^*y) = (x^*y)(1 + \varepsilon_m)
$$
  
\n
$$
x'y = fl(x/y) = (x/y)(1 + \varepsilon_d)
$$

 $\bm{\mathcal{E}}_{_{\mathbf{S}}}$  ,  $\bm{\mathcal{E}}_{_{\mathbf{r}}}$  ,  $\bm{\mathcal{E}}_{_{\mathbf{m}}}$  ,  $\bm{\mathcal{E}}_{_{\mathbf{d}}}$ Son los errores relativos de cada operación

- 0011 de los números y las on ■ Debido a los errores incurridos en la representación de los números y las operaciones aritméticas en el computador las leyes usuales de la matemática dejan de ser válidas.
	- Veamos un ejemplo: Asociatividad de la suma para:  $\rm x = 0.23371258 \times 10^{-4}$ y = 0.33678429  $\times$  10 $^2$  $\rm z$  = - 0.33677811  $\times$  10<sup>2</sup> Considerando t = 8 dígitos significativos
		- El resultado exacto de la suma de estos 3 números es:  $x + y + z = 0.641371258 \times 10^{-3}$  pero ...

# $(x + y) + z = 0.64100000 \times 10^{-3}$  $\textsf{x}$  +´ (  $\textsf{y}$  +´ z ) = 0.64137126  $\times$  10<sup>-3</sup> 5) Aritmética en FP: Propagación de Errores

GHO **RN y E MA-33A** 36 En general al operar aritméticamente 2 números reales representados en el computador según la codificación floating point se produce una propagación de errores que se puede aproximar por las relaciones: Si fl(x) = x(1+ ε<sub>x</sub>), fl(y) = y(1+ ε  $_{\rm y}$ ) entonces  $x \pm y = f(x \pm y) = (x \pm y)(1 + \varepsilon_{sr})$  $f(x * y) = f(x * y)(1 + \varepsilon_m)$  $x' y = f(x/y) = (x/y)(1 + \varepsilon_d)$ 

Error de la Suma y Resta  $\epsilon_{sr}$  verifica:

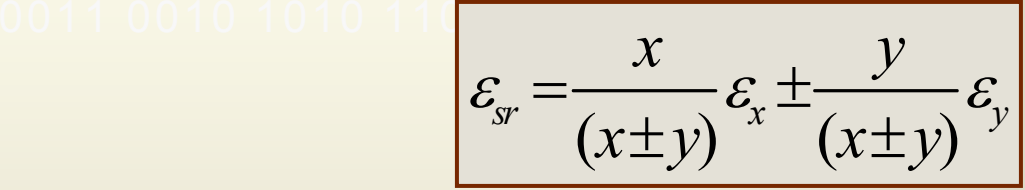

**Error de la Multiplicación ε<sub>m</sub> verifica:** 

$$
\mathcal{E}_m = \mathcal{E}_x + \mathcal{E}_y
$$

**Error de la División ε<sub>d</sub> verifica:** 

$$
\mathcal{E}_d = \mathcal{E}_x - \mathcal{E}_y
$$

**Estas relaciones (obtenidas por aproximación de** primer orden de las operaciones) indican que las operaciones que más generan error es la suma y resta

- 0011 0010 1010 1101 0001 0100 1011**Propagación Grave de Errores:** 
	- 8 Suma (resta) de números de distinto signo
	- <sup>8</sup>Suma de números distintos en magnitud
	- 8 Resta números similares
	- \* Overflow y Underflow
	- 8 División por un número pequeño
	- **Es posible realizar un análisis de propagación de** errores de primer orden para cualquier operación matemática.

- 0011 0010 1010 1101 0001 0100 1011 $\blacksquare$  Si z = φ(x,y) representa una secuencia de operaciones matemáticas entre 2 números reales
	- El error absoluto de la operación φ se puede calcular aproximadamente en función de los errores absolutos de representación de los números x e y

$$
\Delta \Phi(x, y) \approx \frac{\partial \Phi}{\partial x} \Delta x + \frac{\partial \Phi}{\partial y} \Delta y
$$

Aproximación de Taylor de primer orden

Análogamente se puede calcular el error relativo de la operación φ

0011 0010 1010 1101 0001 0100 1011**El error relativo de la operación**  $\phi$ ,  $\varepsilon_{\Phi}$ , se puede calcular aproximadamente en función de los errores relativos de la representación fl de los números x e y

$$
\varepsilon_{\Phi} = \frac{x}{\Phi(x, y)} \frac{\partial \Phi}{\partial x} \varepsilon_{x} + \frac{y}{\Phi(x, y)} \frac{\partial \Phi}{\partial y} \varepsilon_{y}
$$

Aproximación de Taylor de 1<sup>er</sup> orden

**Ejemplos simples:** 

 $\phi(x,y)$  = xy (fórmulas para error relativo de ops. aritm.)  $\phi(x) = \sqrt{x}$  $\phi(x,y) = x^2 - y$ 2

Ejercicios de propagación de errores:

0011 0<del>010 1010 1101</del> 0001 0100 1011

c)  $\Phi(x, y) = \sin(x^2 + y^2), \log(x^2 + y^2), xe^y, e^{-x^2}$ 2.  $\sqrt{x^2}$ b)  $\Phi(x, y) = x^2y, \sqrt{xy}, \frac{x}{y}, \frac{x}{y^2}, \frac{x-y}{y}$  $2^2-4$ a)  $\Phi(x, y) = x \pm y, xy$ , d)  $\Phi(x, y, z) = \frac{y - \sqrt{y}}{2}$ 2 $(x, y) = x \pm y, xy, \frac{x}{y}$ *y yy xy y y xz*  $\Phi(x, y, z) = \frac{-y \pm \sqrt{y^2 - 1}}{2}$ *x* $\Phi(x, y) = x \pm$  $\Phi(x, y) = x^2 y, \sqrt{xy}, \frac{x}{2}, \frac{x}{2}, \frac{y}{2}$  $\, + \,$ 

П Para todos los ejemplos anteriores determine las condiciones (si existen) bajo las cuales el error de la operación φ crece linealmente

#### 0011 0010 1010 1101 0001 0100 1011**Para una operación φ(x,y) las cantidades**  $\mu_{x}$  **y**  $\mu_{y}$ definidas según: 5) Aritmética en FP: Propagación de Errores

$$
\mu_x = \frac{x}{\Phi(x, y)} \frac{\partial \Phi}{\partial x}
$$

$$
\mu_y = \frac{y}{\Phi(x, y)} \frac{\partial \Phi}{\partial y}
$$

Se denominan números de condicionamiento del error relativo e indican en que forma el error relativo en x e y afecta al error relativo de φ(x,y)

# 5) Propagación de Errores: Estabilidad

- <u>001 1001 1101 1101 1010 1021 103</u> **Si los números de condicionamiento**  $\mu_{x}$  **y**  $\mu_{y}$  **se** pueden acotar por constantes independientes de x e y, diremos entonces que la secuencia de operaciones matemáticas es estable. En otro caso diremos que es inestable.
	- **Ejemplos de algoritmos estables son:**  $\varphi(x,y) = xy$  ,  $\varphi(x,y) = x/y$  ,  $\varphi(x) = \sqrt{x}$ **Ejemplos de algoritmos inestables son:**  $\phi(x,y) = e^{xy}, \phi(x,y) = x^2 - y$ <sup>2</sup>, φ(x,y) = ln(x<sup>2</sup> + y<sup>2</sup>)

#### 5) Propagación de Errores en Algoritmos

0011 0010 1010 1101 0001 0100 1011**Si una operación matemática se puede realizar** mediante más de un algoritmo (secuencia de instrucciones) es de utilidad determinar la propagación de errores de cada algoritmo. Por ej.:

$$
\varphi(x, y) = x^2 - y^2
$$
  
\n
$$
A1g1: \begin{bmatrix} x \\ y \end{bmatrix} \rightarrow \begin{bmatrix} x + y \\ x - y \end{bmatrix} \rightarrow (x + y)(x - y) = x^2 - y^2
$$
  
\n
$$
A1g2: \begin{bmatrix} x \\ y \end{bmatrix} \rightarrow \begin{bmatrix} x^2 \\ y \end{bmatrix} \rightarrow \begin{bmatrix} x^2 \\ y^2 \end{bmatrix} \rightarrow x^2 - y^2
$$

2 2

#### 5) Propagación de Errores en Algoritmos

0011 0010 1010 1101 0001 0100 1011■ Consideremos una operación matemática  $\varphi$  que se calcula mediante una sucesión de operaciones elementales:  $\boldsymbol{\varphi}^{(r)}$ ,  $\boldsymbol{\varphi}^{(r-1)}$ ,... $\boldsymbol{\varphi}^{(1)}$ ,  $\boldsymbol{\varphi}^{(0)}$ ,, ,  $\varphi^{(r)}, \varphi^{(r-1)}, \ldots \varphi^{(1)}, \varphi$ 

$$
z = \varphi(x) = \varphi^{(r)} \circ \varphi^{(r-1)} \circ \dots \circ \varphi^{(1)} \circ \varphi^{(0)}(x)
$$
  

$$
x^{(k+1)} = \varphi^{(k)}(x^{(k)}) \quad \forall k = 0, 1, ..., r \text{ con } x^{(0)} = x
$$

**El error aportado en cada etapa del algoritmo es:**  $\Delta x^{(k+1)} = \tilde{x}^{(k+1)} - x^{(k+1)} = fl(\varphi(\tilde{x}^{(k)})) - \varphi(x^{(k)})$  $=\left[\iint p^{(k)}(\tilde{x}^{(k)})) - \varphi^{(k)}(\tilde{x}^{(k)})\right] + \left[\varphi^{(k)}(\tilde{x}^{(k)}) - \varphi^{(k)}(x^{(k)})\right]$ 

0011 0010 1010 1101 1001 0100 111 5) Propagación de Errores en Algoritmos Aproximamos el segundo sumando por Taylor:  $\varphi^{(k)}(\tilde{x}^{(k)}) - \varphi^{(k)}(x^{(k)}) = D\varphi^{(k)}(x^{(k)})(\tilde{x}^{(k)} - x^{(k)})$ **Luego:**  $\Delta x^{(k+1)} = E^{(k+1)}\varphi^{(k)}(\tilde{x}^{(k)}) + D\varphi^{(k)}(x^{(k)})\Delta x^{(k)}$ ■ Para el primer sumando, se tiene que:  $f(\varphi^{(k)}(\tilde{x}^{(k)})) = (I + E^{(k+1)})\varphi^{(k)}(\tilde{x}^{(k)})$ Aproximamos la matriz  $E^{(k+1)}$  por una diagonal. +

0011 0010 1010 1101 0001 0100 10115) Propagación de Errores en Algoritmos **• Y aproximamos también:**  $(k+1)_{\mathcal{L}}(k) \subset (k)_{\mathcal{L}}(k)_{\mathcal{L}}(k+1)_{\mathcal{L}}(k+1)$  $E^{(k+1)}\varphi^{(k)}(\tilde{x}^{(k)}) = E^{(k+1)}x^{(k+1)} = \alpha_{k+1}$  $\tilde{\phantom{a}}$ 

**Luego:** 

$$
\Delta x^{(k+1)} = \alpha_{k+1} + D\varphi^{(k)}(x^{(k)})\Delta x^{(k)}
$$

 El error acumulado en todo el algoritmo es finalmente:  $(\Gamma^{+1}) \sim D_{\mathcal{O}}(r)$   $D_{\mathcal{O}}(0) \Lambda_{\mathcal{X}} + D_{\mathcal{O}}(r)$   $D_{\mathcal{O}}(1)$ 1 $(r)$   $\mathbf{D}_{\mathbf{G}}(2)$ 2  $\cdots$   $\alpha_{k+1}$  $z = \Delta x^{(r+1)} \approx D\varphi^{(r)}\cdot \ldots \cdot D\varphi^{(0)}\Delta x + D\varphi^{(r)}\cdot \ldots \cdot D\varphi^{(1)}\alpha,$ *r k* $D\varphi^{(r)}\cdot\ldots\cdot D\varphi^{(2)}\alpha_{2}+\ldots+\alpha_{k+1}$  $\Delta z = \Delta x^{(r+1)} \approx D\varphi^{(r)} \cdot \ldots \cdot D\varphi^{(0)} \Delta x + D\varphi^{(r)} \cdot \ldots \cdot D\varphi^{(1)} \alpha_{1} +$  $\cdot \ldots \cdot D\varphi^{(2)}\alpha_{2} + \ldots +$ 

**U** Veamos un ejemplo

# 6) Bibliografía

- 1) R. Burden & J. D. Faires, Análisis Numérico, Séptima Edición, Thomson Learning, 2002
	- 2) J. Stoer & R. Burlisch, Introduction to Numerical Analysis, Second Edition, Springer, 1992.